## **INFORMAZIONI PER LA CREAZIONE DI UN FILE CORRETTO**

## TEMPLATE

Puoi Ordinare gratuitamente il template dal sito.

Riceverai sulla tua Email il template in PDF su cui realizzare il file grafico come riportato nello schema qui sotto.

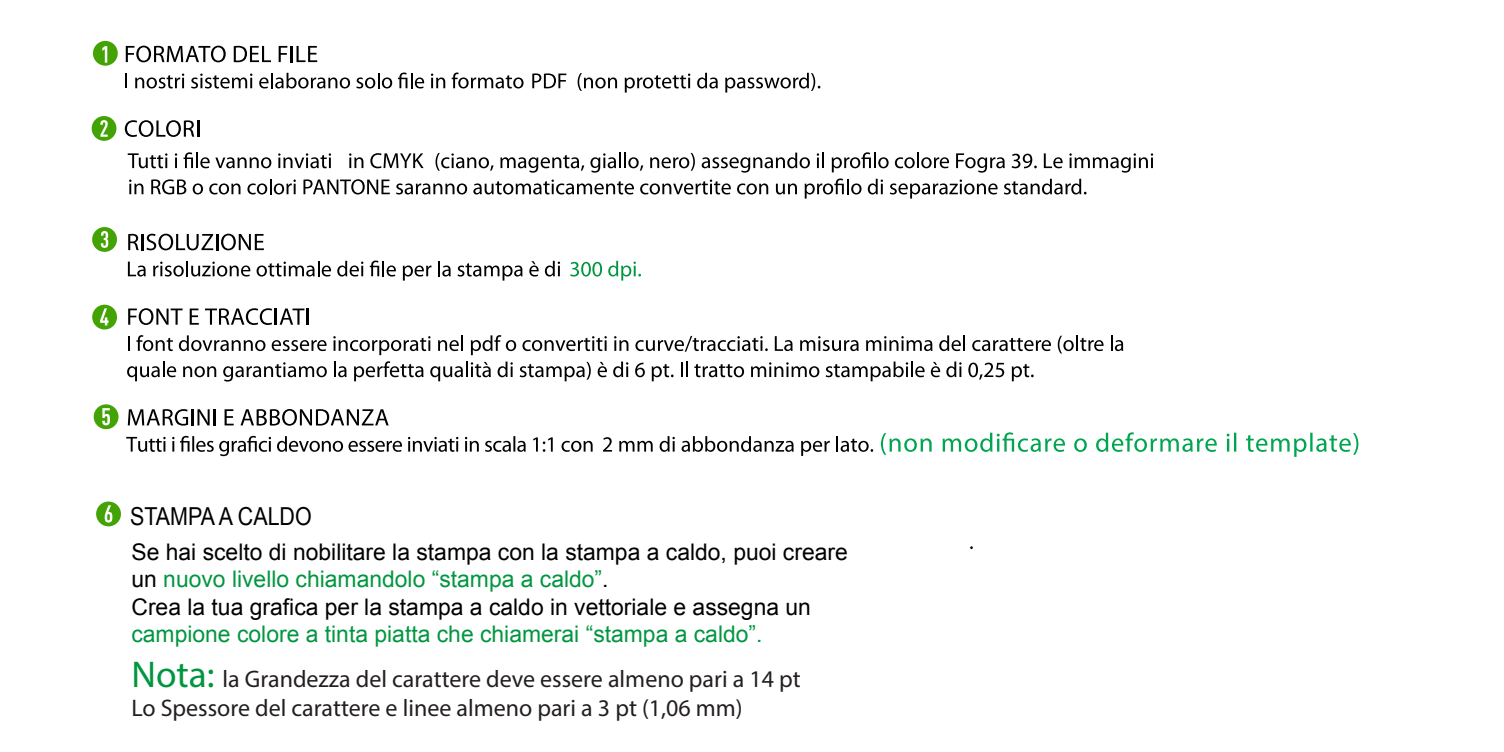

I file vengono sempre verificati con operatore che confermerà o meno la corretta impostazione del file prima della stampa.

Siamo a disposizione per assistenza chiamando il numero 0776366265 oppure via email: grafica@grafemagroup.it

**Taglio Piega Piega Piega Piega Piega Piega Piega Piega Piega Piega Piega Piega Piega Piega Piega Piega Piega Piega Piega Piega Piega Piega Piega Piega Piega Piega Pieg** Si consiglia di stare almeno a 3 mm di distanza da questa linea con informazioni importanti della grafica come testi, loghi ecc.

Indica le pieghe (cordonature) Si consiglia di stare almeno a 3 mm di distanza da questa linea con informazioni importanti

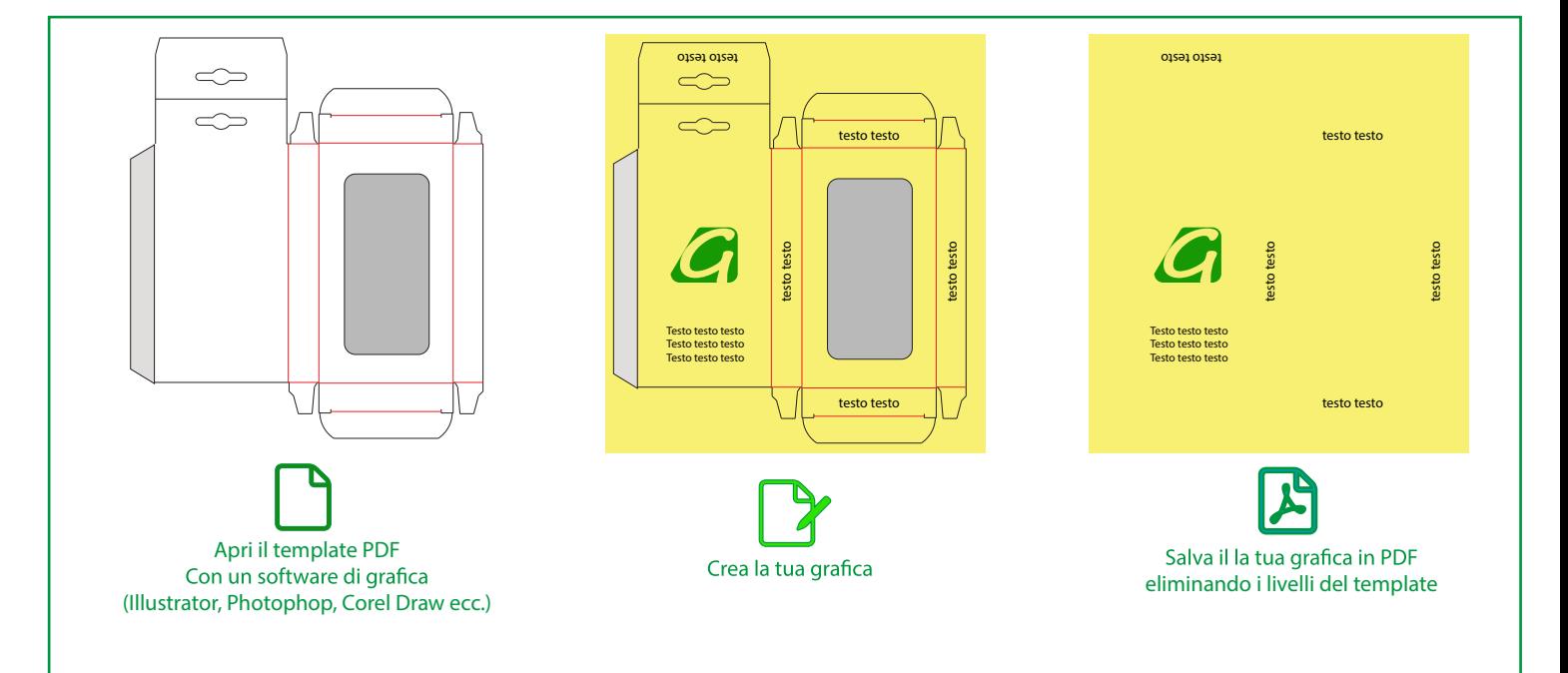

**ASSISTENZA CLIENTI** 0776.366265 grafica@grafemagroup.it

www.GrafemaGroup.it